## **Quick Guide to using Flipbook**

Flipbook is an electronic page turning application that allows for an interactive experience. On clicking the link to the document, you will be met with the following page:

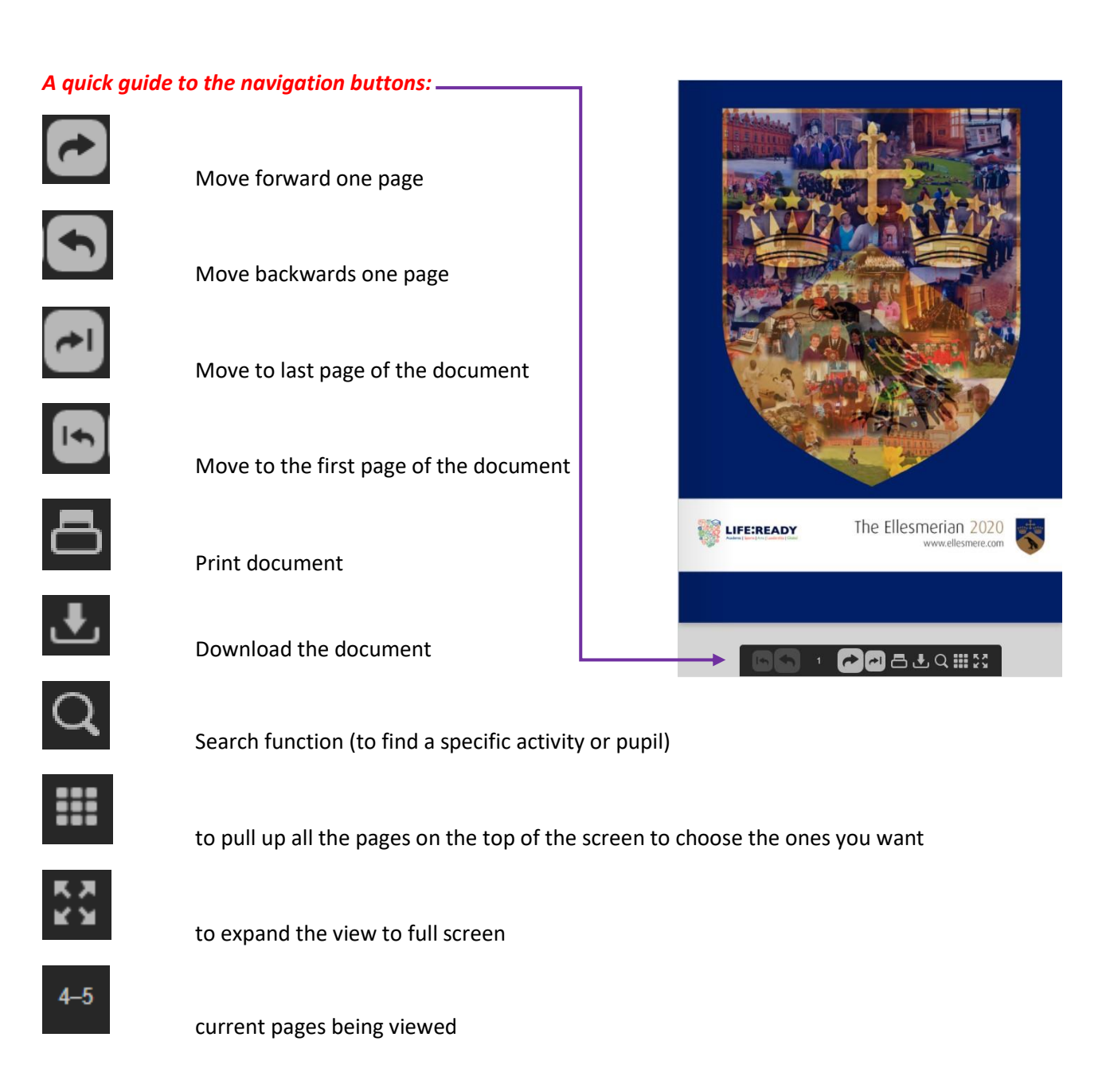

## *Interactive Areas:*

The contents on Page 3 has been made interactive enabling you to browse specific areas of the magazine without having to flick through. Simply click on the title of the section you would like to see and it will take you straight to it.